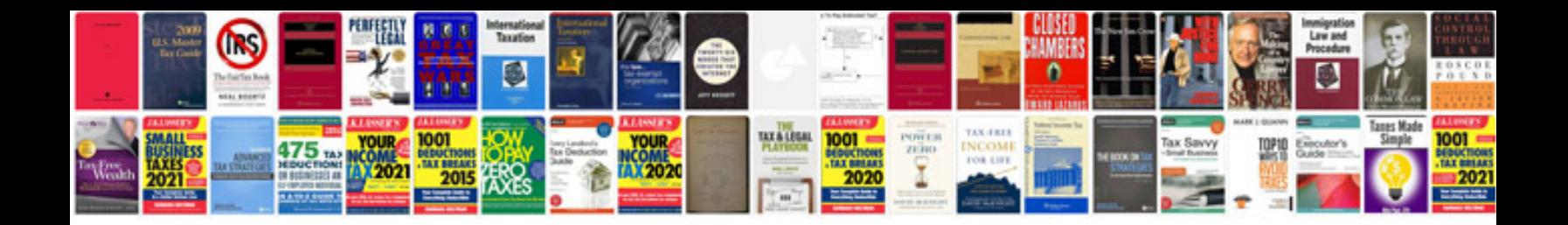

**Present simple worksheets**

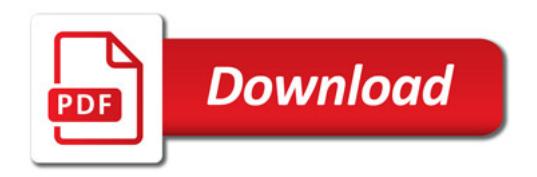

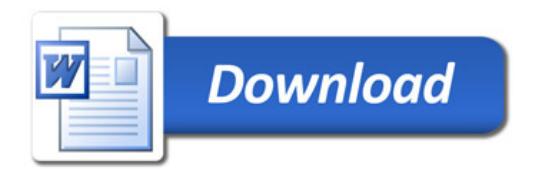